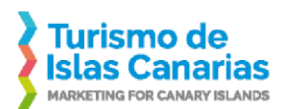

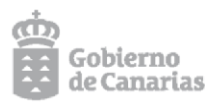

**RESOLUCIÓN DE APROBACIÓN DE CANDIDATURAS ADMITIDAS Y EXCLUIDAS CON CARÁCTER PROVISIONAL DEL PROCESO SELECTIVO CONVOCADO POR PROMOTUR TURISMO CANARIAS S.A PARA LA CONFIGURACIÓN DE LISTAS DE RESERVA DE TÉCNICO DE GESTIÓN DE CALIDAD Y PROYECTOS PARA LA COBERTURA DE NECESIDADES COYUNTURALES DE PERSONAL EN VIRTUD DEL CONVENIO DE COLABORACIÓN FORMALIZADO CON LA CONSEJERÍA DE TURISMO, INDUSTRIA Y COMERCIO PARA LA AGILIZACIÓN ADMINISTRATIVA DE LOS FONDOS PROCEDENTES DEL INSTRUMENTO EUROPEO DE RECUPERACIÓN DENOMINADO «NEXT GENERATION EU»", SIENDO LAS CONTRATACIONES LABORALES TEMPORALES QUE SE CELEBREN FINANCIADAS CON CARGO A PROYECTOS DETERMINADOS EN EL MARCO DEL PLAN DE RECUPERACIÓN, TRANSFORMACIÓN Y RESILIENCIA O A OTROS FONDOS DE LA UNIÓN EUROPEA.**

Vistos los siguientes

## **ANTECEDENTES DE HECHO**

**I.**- Con fecha 16 de febrero de 2023, se publica en el Boletín Oficial de Canarias núm. 33 el extracto de la convocatoria del proceso selectivo para la configuración de listas de reserva para la cobertura de necesidades coyunturales de personal en virtud del Convenio de Colaboración formalizado con la Consejería de Turismo, Industria y Comercio para la agilización administrativa de los fondos procedentes del Instrumento Europeo de Recuperación denominado «Next Generation EU», con cargo a proyectos determinados en el marco del Plan de Recuperación, Transformación y Resiliencia o a otros Fondos de la Unión Europea.

**II**.- Ese mismo día se publica en la web institucional de Promotur Turismo Canarias S.A la Resolución del Director-Gerente de aprobación de la convocatoria y las bases del precitado proceso selectivo y se dispone un plazo de diez días hábiles para la

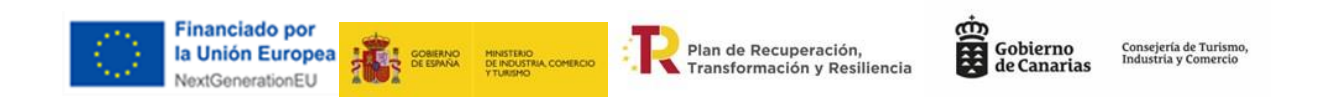

C/ Fomento, 7, 2º, Oficina 11 A-B 38003 Santa Cruz de Tenerife T. +34 922 229 466 · F. +34 922 201 530 turismodeislascanarias.com profesionales@turismodecanarias.com

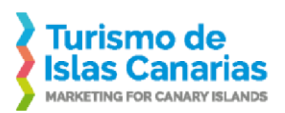

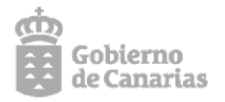

presentación de las instancias y de la documentación preceptiva, conforme a la base cuarta de las bases reguladoras de los puestos que se convocan.

**III**.- En el proceso selectivo, la Base Segunda dispone expresamente los requisitos generales y específicos que han de reunir las solicitudes participantes, que se acredita con la presentación de la documentación prevista en la Base 4.1.

**IV.**- Transcurrido el plazo de presentación de solicitudes y examinada la documentación aportada, se deben determinar las candidaturas admitidas por cumplir todos los requisitos fijados en las bases para participar en el proceso selectivo y las que resultan excluidas provisionalmente, con indicación de la causa o motivo de exclusión, por si procede su subsanación en plazo.

En virtud de lo expuesto, conforme a la base 5.1 y las competencias que me están atribuidas, en el proceso convocado por Promotur Turismo Canarias S.A para la configuración de una lista de reserva de TÉCNICO DE GESTIÓN DE CALIDAD Y PROYECTOS

#### **RESUELVO**

Primero.- APROBAR los listados de solicitudes admitidas y de candidaturas excluidas con carácter provisional, señalándose en este caso la causa para su exclusión, conforme a los siguientes anexos:

Anexo I.- Solicitudes admitidas provisionalmente

Anexo II.- Solicitudes excluidas provisionalmente, con los motivos de exclusión

Segundo.- CONCEDER un plazo de tres días hábiles, a partir del siguiente al de la publicación de la presente resolución, para aportar los documentos no presentados o

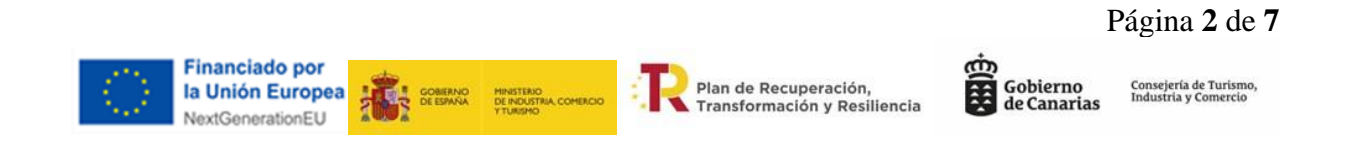

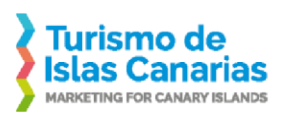

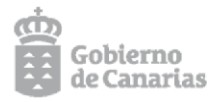

Página **3** de **7**

para subsanar los defectos que motiven la exclusión de las personas aspirantes indicadas en el anexo II, que deberá efectuarse única y obligatoriamente por medio del enlace habilitado al efecto en la página web de Promotur Turismo Canarias S.A (**[https://turismodeislascanarias.com/es/seleccion-personal](https://turismodeislascanarias.com/es/seleccion-personal/)**/).

**1)** Una vez la persona candidata requerida haya accedido al enlace de la web institucional de Promotur Turismo Canarias [\(https://turismodeislascanarias.com/es/seleccion-personal/\)](https://turismodeislascanarias.com/es/seleccion-personal/), deberá desplegar la pestaña "Convocatoria de proceso selectivo de personal en el marco del Instrumento de Planificación Estratégica de Promotur Turismo Canarias, S.A" y, tras esto, desplegar, a su vez, el puesto específico para el que presentó la instancia, (**TÉCNICO**  DE GESTION DE CALIDAD Y PROYECTOS) dirigiéndose al siguiente enlace: [https://sede.gobiernodecanarias.org/sede/area\\_personal.](https://sede.gobiernodecanarias.org/sede/area_personal)

**2)** Dentro del área personal de la sede electrónica, deberá dirigirse al apartado "Consulta de expedientes", y acceder con su certificado de firma electrónico u otro de los medios electrónicos dispuestos. Posteriormente, deberá cumplimentar el campo "número de expediente" del procedimiento al que se ha presentado y pulsar el botón "buscar".

**3)** Por último, deberá acceder al expediente localizado y pulsar el botón "ver detalle", una vez hecho esto, en el "menú de gestión", debe pinchar en "aportación de documentos", cumplimentando y firmando el "formulario de aportación", y adjuntando y firmando la documentación oportuna, a los efectos de que aparezca y pueda pulsar el botón "aportar y registrar".

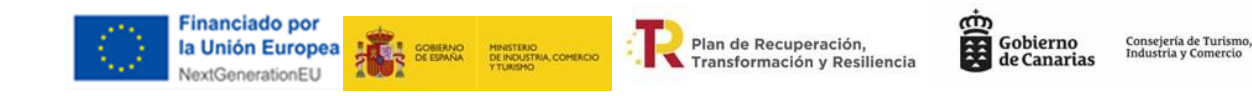

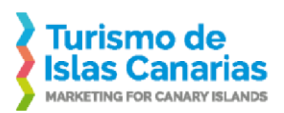

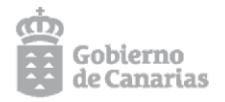

Si las personas interesadas tuvieran dudas al respecto de los motivos de exclusión y/o la documentación a subsanar, podrán dirigir las mismas al siguiente correo electrónico: [mbolarmg@gobiernodecanarias.org.](mailto:mbolarmg@gobiernodecanarias.org)

Conforme a la base quinta, no es subsanable la presentación extemporánea de las solicitudes o por medios no establecidos en las presentes bases, o la falsedad en los datos e información de la documentación presentada.

Tercero.- PUBLICAR la presente Resolución y los anexos que lo acompañan en la web de Promotur Turismo Canarias S.A habilitada a los efectos de concurrir en esta convocatoria y previamente señalada: https://turismodeislascanarias.com/es/seleccion-personal/

El presente acto despliega sus efectos a partir del día siguiente de su publicación en la web citada.

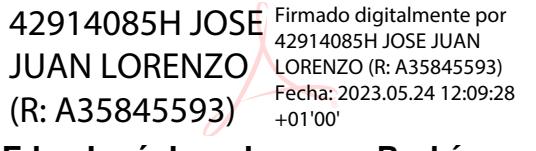

### **Fdo. José Juan Lorenzo Rodríguez**

**Director-Gerente. Promotur Turismo Canarias S.A**

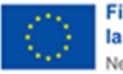

**Financiado por** la Unión Europea NextGenerationEU

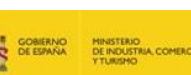

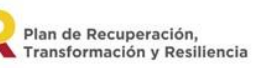

Gobierno<br>de Canarias

Consejería de Turismo,<br>Industria y Comercio

Página **4** de **7**

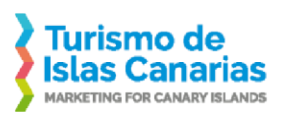

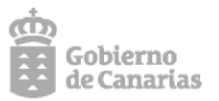

# **ANEXO I**

### Solicitudes admitidas provisionalmente

05. Técnico de Gestión de calidad y proyectos

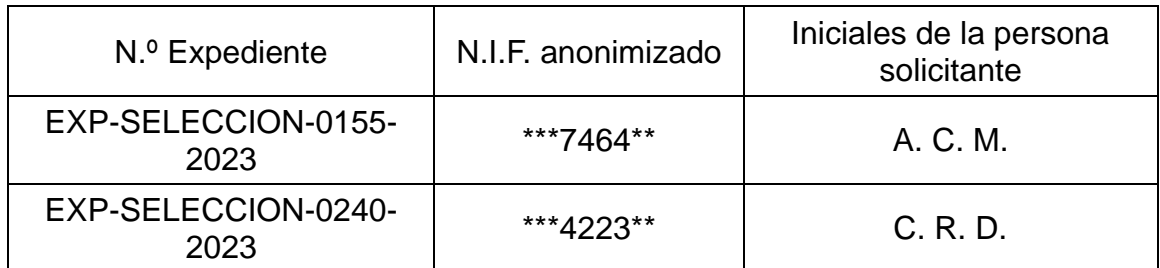

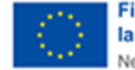

**Financiado por** la Unión Europea 췱

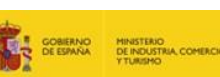

**Plan de Recuperación,<br>Transformación y Resiliencia** 

cin<br>El Gobierno<br>de Canarias

Consejería de Turismo,<br>Industria y Comercio

Página **5** de **7**

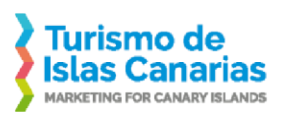

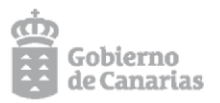

### **ANEXO II**

#### Solicitudes excluidas provisionalmente, con los motivos de exclusión

05. Técnico de Gestión de calidad y proyectos

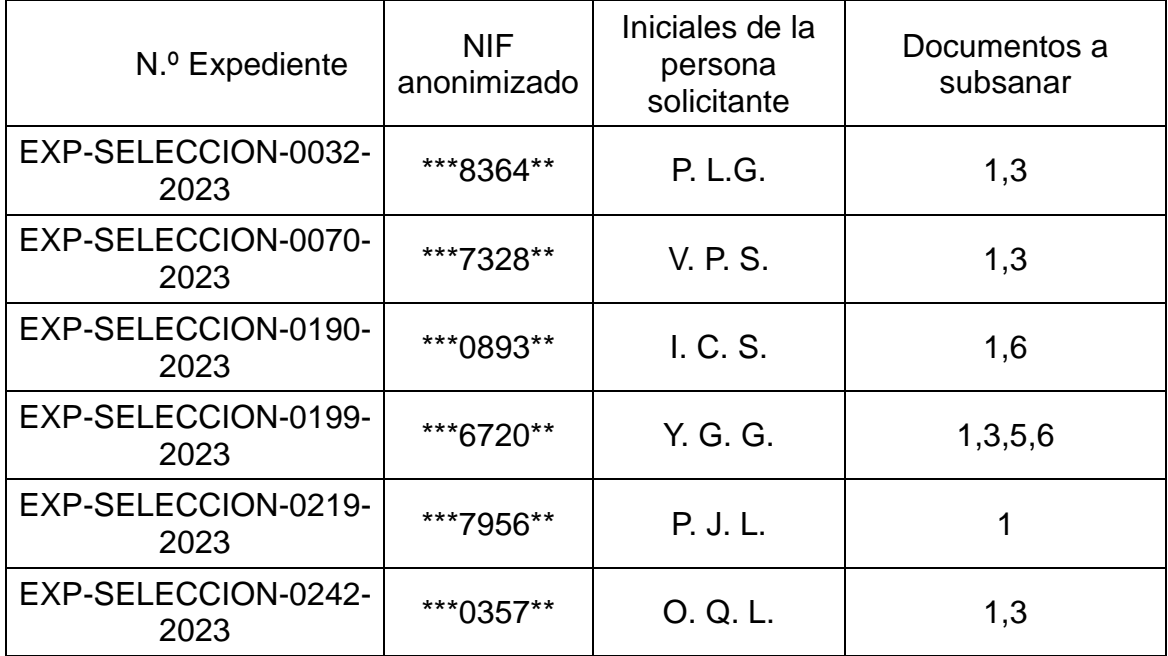

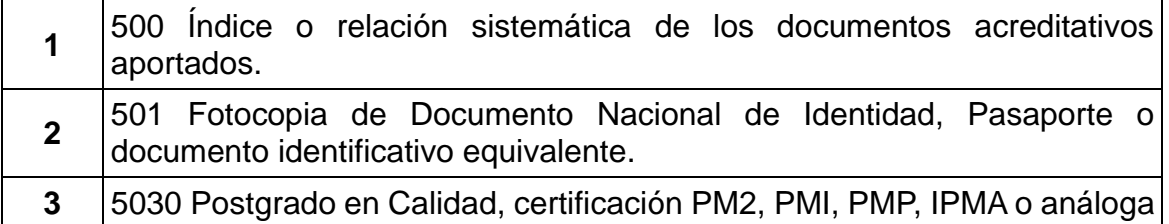

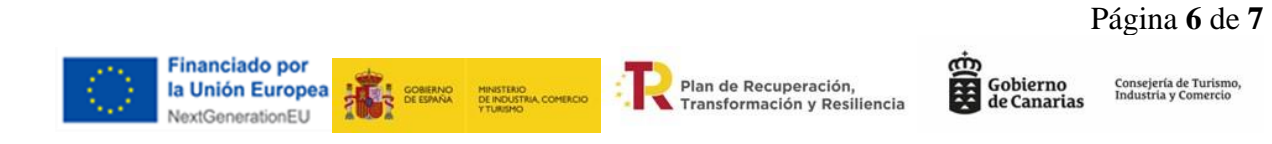

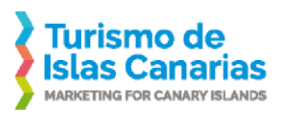

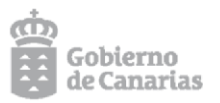

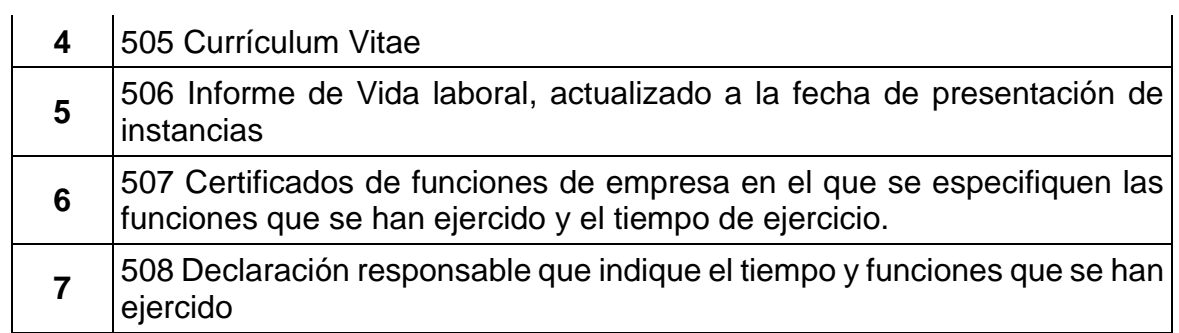

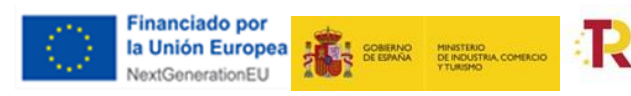

Plan de Recuperación,<br>Transformación y Resiliencia

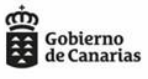

Consejería de Turismo,<br>Industria y Comercio

Página **7** de **7**